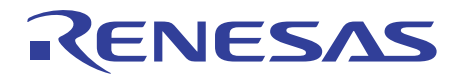

## Software to maximize RX Family performance

# RX Family Software

## **Introduction to RX Family Development Environments - Software**

The RX Family development environments provide all-in-one software packages containing everything you need to get started on development right away. Packages include board-specific programs, peripheral function drivers, middleware, and documents illustrating usage procedures. A wealth of sample code is also available, illustrating example applications of these packages and examples of device control, along with extensive documentation.

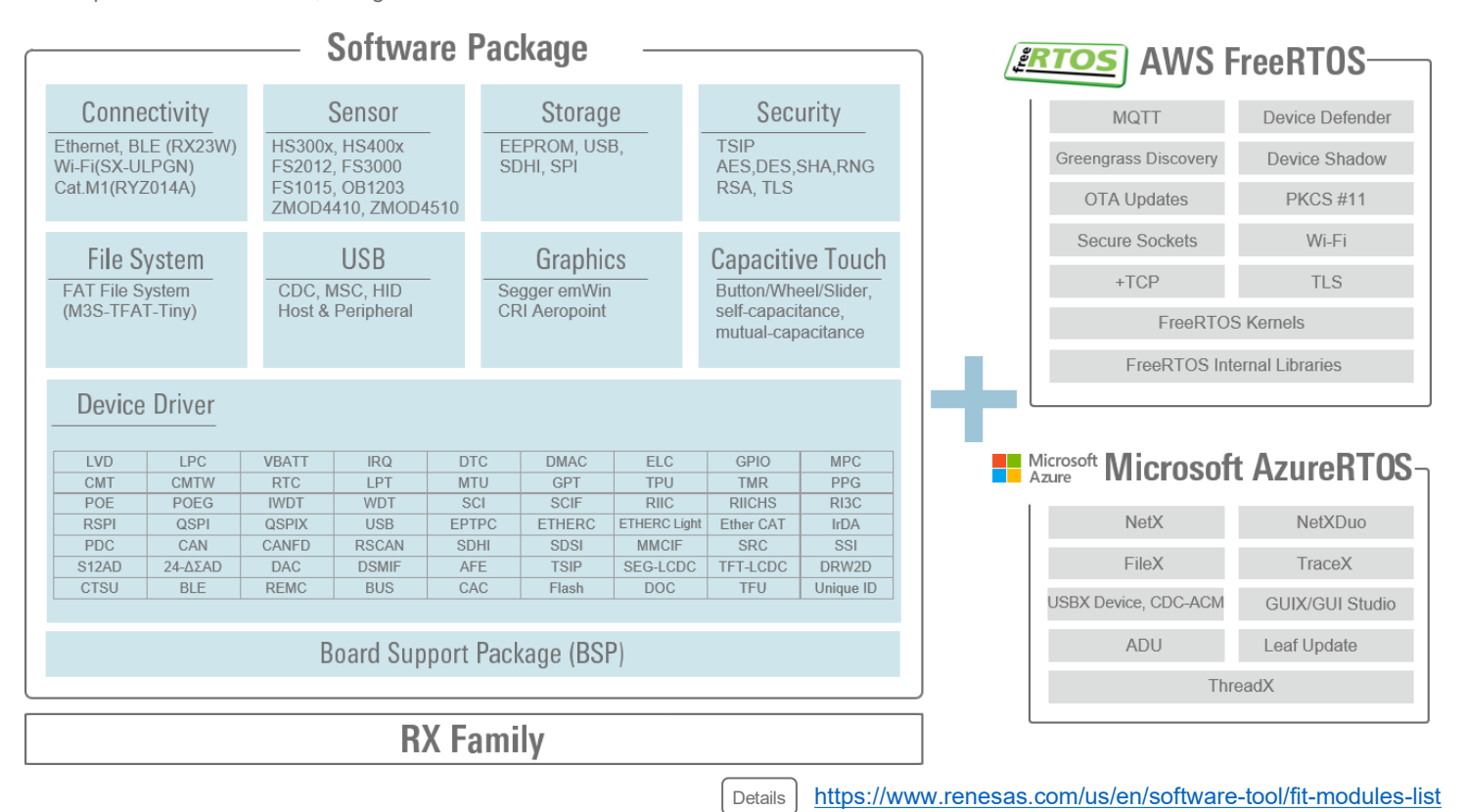

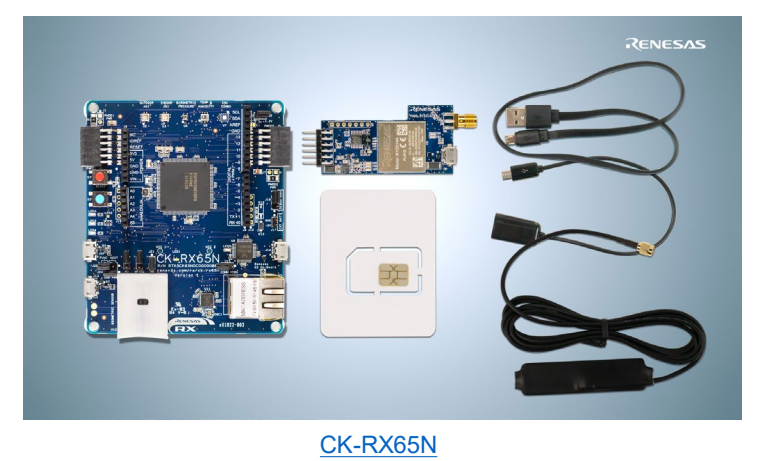

For example, RX Family development environments can generate code for FreeRTOSTM or AzureRTOS running on boards such as CK-RX65N.

Options are not limited to FreeRTOSTM and AzureRTOS. Code can also be generated for connectivity and security.

This means that RX Family can connect easily to AWS and Azure.

renesas.com

## **Complete your program configuration in 4 steps.**

In a Renesas IDE (either e<sup>2</sup> studio or CS+), select the board you are using and the software you need. The appropriate software, including a real-time OS, peripheral function drivers, middleware, and board-specific programs, will be downloaded automatically from GitHub.

Then, all you have to do is specify the software settings, download the software to RX, and start debugging. User programs can be configured in an extremely short time.

Our IDEs come complete with functions to help you port projects from evaluation boards to user-system boards. This means you can start evaluating a user-system board immediately after the initial evaluation.

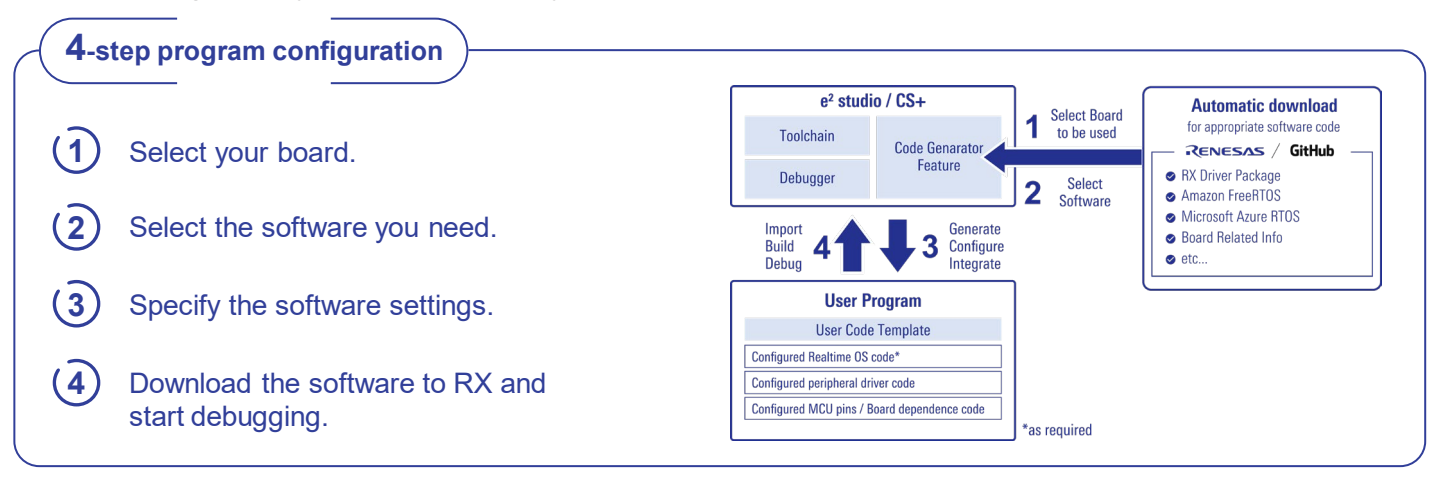

#### **Software packages**

RX Family offers two types of software packages for peripheral function drivers and middleware: the Code Generator and FIT software modules.

The Code Generator allows you to automatically generate drivers just by setting parameters in the GUI. The FIT software modules are a collection of modules built for compliance with the Firmware Integration Technology (FIT) specifications. These modules have been pre-packaged as RX Driver Packages, making it easy to maintain consistency across modules.

Both the Code Generator and FIT software modules can be used with the Smart Configurator included in the IDE. Each package has its advantages, and both packages can be used together.

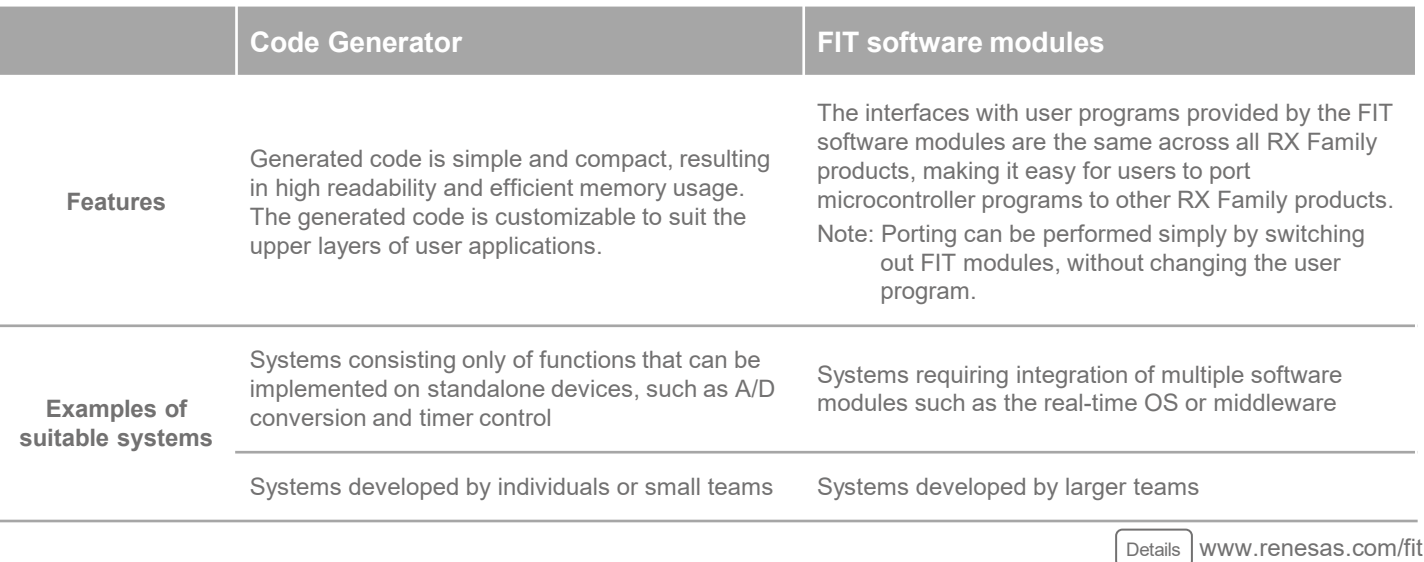

## **Videos**

We provide numerous videos for RX Family development environments, ranging from beginner-friendly primers to tips and tutorials.

**[www.renesas.com/rx-how-to-video](https://www.renesas.com/rx-how-to-video) <https://community.renesas.com/>**

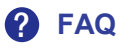

**<https://en-support.renesas.com/knowledgeBase>**

**Community**

## renesas.com

**Trademarks**

Renesas Electronics Corporation | Toyosu foresia 3-2-24, Toyosu, Koto-ku, Tokyo. 135-0061, Japan | www.renesas.com

#### **Contact information**

Renesas and Renesas logo are trademarks of Renesas Electronics Corporation. All trademark and registered trademark are the property of their respective owners.

For further information on a product technology, to most up-to-date version of a document, or your nearest office, please visit **www.renesas.com/contact/**

© 2023 Renesas Electronics Corporation. All rights reserved. R20CD0019EJ0101